Must To

РЕКЛАМНАЯ МАСТЕРСКАЯ

# **ЦИФРОВАЯ И ОФСЕТНАЯ ПЕЧАТЬ**

#### **1. ОБЩИЕ ТРЕБОВАНИЯ К ФАЙЛАМ ДЛЯ ПЕЧАТИ**

К файлу, предназначенному для печати, должна быть приложена следующая информация:

- название файла

- изображение в формате ".jpeg"

- размер изображения

- тираж

- наименование материала, на котором будет печататься изображение

- На макет с последующей вырубкой должен быть наложен контур вырубного штампа (на отдельном слое).

- Выборочный лак, конгрев, тиснение и т. п. должны быть в векторном виде, окрашены в 100% чёрного и находиться на отдельном слое, точно над той областью в макете, на которую наносятся.

- Если какой-либо элемент верстки вплотную подходит к краю, то он должен быть выпущен за обрез. Вынос за обрезной формат должен быть 2 мм, для многостраничных изданий – 3 мм.

- Располагайте значимую информацию не ближе 5 мм от линии реза, корешка или скругления. Радиус скругления – 8мм.

Гарантированные допуски по резке и скруглению: без ламината не более 1мм, с ламинатом не более 1,5мм. - Мы печатаем лицо и оборот, исходя из расположения и порядка полос в вашем файле. Недопустимо

предоставлять лицо и оборот в разных ориентациях (например, лицо календарика – в портретной, а оборот – в ландшафтной).

- Для корректной фальцовки в буклетах с двумя фальцами третья (внутренняя) полоса должна быть меньше на 2-3 мм

(например, полосы в евробуклете: оборот 100х100х97, лицо 97х100х100, неправильно: 99х99х99).

- В CorelDRAW недопустимо оставлять в макете объекты типа "symbol", нужно разбивать их на объекты. В противном случае не гарантируется корректная печать макета.

- Не пользуйтесь для создания надписей, изображений и прочих объектов в pdf родными инструментами Acrobat, такими, например, как comment tool, typewriter tool, multimedia tools. Они не выводятся на печать.

# **2. ФОРМАТЫ ПРИНИМАЕМЫХ ФАЙЛОВ**

Для печати принимаются растровые и векторные файлы в цветовой модели CMYK, RGB, Grayscale следующих форматов:

Без содержания белого цвета:

- TIFF; расширение ".tif"

- Adobe Photoshop; расширение ".psd"

- Adobe Illustrator CC и ниже; расширение ".il"

- Adobe InDesign CC; расширение ".id"

- СorelDRAW X5, X6 и X7; расширение ".cdr"

Примечание: JPEG-формат не рекомендован, претензии по качеству в этом случае не принимаются.

# **3. РЕКОМЕНДАЦИИ ПО ПОДГОТОВКЕ ФАЙЛОВ**

- Располагайте макет по центру листа. Размер листа должен быть равен послеобрезному формату (то есть не нужно класть, например, визитку 90х50 на лист А4 – положите её на лист 90х50). Оборот кладите на следующий лист или в другой

файл, а не рядом с лицом.

- Комментарии к макету, содержащиеся в файле вёрстки, игнорируются. Пожалуйста, пишите их менеджеру в сопроводительном письме.

- На макет с последующей вырубкой должен быть наложен контур вырубного штампа (на отдельном слое).

- Выборочный лак, конгрев, тиснение и т. п. должны быть в векторном виде, окрашены в 100% чёрного и находиться на отдельном слое, точно над той областью в макете, на которую наносятся.

- Если какой-либо элемент верстки вплотную подходит к краю, то он должен быть выпущен за обрез. Вынос за обрезной формат должен быть 2 мм, для многостраничных изданий – 3 мм.

- Располагайте значимую информацию не ближе 5 мм от линии реза, корешка или скругления. Радиус скругления

– 8мм. Гарантированные допуски по резке и скруглению: без ламината не более 1мм, с ламинатом не более 1,5мм.

ИП Стрелков Константин Михайлович ИНН 500111633690 ОГРН 313500116400012

Р/с 40802810200000184745 К/с 30101810145250000974 Банк АО Тинькофф Банк БИК Банка 044525974

8 / 495 / 523 77 30 8 / 925 / 801 40 03 kms@mustlook.ru www.mustlook.ru

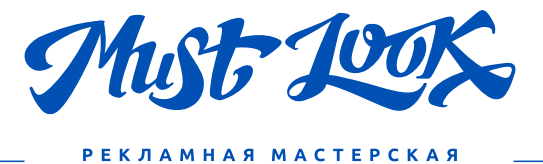

- Мы печатаем лицо и оборот, исходя из расположения и порядка полос в вашем файле. Недопустимо предоставлять лицо и оборот в разных ориентациях (например, лицо листовки – в портретной, а оборот – в ландшафтной).

- Для корректной фальцовки в буклетах с двумя фальцами третья (внутренняя) полоса должна быть меньше на 2-

3 мм (например, полосы в евробуклете: оборот 100х100х97, лицо 97х100х100, неправильно: 99х99х99).

- В CorelDRAW недопустимо оставлять в макете объекты типа "symbol", нужно разбивать их на объекты. В противном случае не гарантируется корректная печать макета.

- Не пользуйтесь для создания надписей, изображений и прочих объектов в pdf родными инструментами Acrobat, такими, например, как comment tool, typewriter tool, multimedia tools. Они не выводятся на печать.

#### **4. КРАСОЧНОСТЬ и ОВЕРПРИНТЫ**

- Все объекты должны быть в CMYK. Нельзя использовать RGB и другие цветовые модели, это приведёт к искажению цвета.

- Если необходима печать дополнительными красками, в том числе металлизированными, такими как серебро и бронза, они указываются в макете по шкале PANTONE solid. Их использование оговаривается с нашим менеджером.

- Процент содержания каждой краски должен быть не менее 5%, цветозаполнение 1%-4% не гарантируется.

- Крупные по площади чёрные объекты красьте глубоким чёрным (c25 m20 y20 k100). Никогда не окрашивайте в составной чёрный мелкий текст.

- Необходимо представлять себе действие опции «overprint» (наложение одного цвета поверх другого); если эта опция необходима, следует информировать об этом менеджера, в противном случае в макете не должно быть оверпринтов. По умолчанию со всех объектов оверпринт снимается.

## **5. РАСТРОВЫЕ ФОРМАТЫ И СВЯЗАННЫЕ С МАКЕТОМ ФАЙЛЫ (линки)**

- Разрешение картинок должно лежать в диапазоне 260–300dpi. Мы оставляем за собой право уменьшить избыточное разрешение до 300dpi.

- Запрещается использовать OLE-объекты (таблицы Excel, текст из Word, картинки, скопированные через клипборд (ctrl+c / ctrl+v) в вёрстку).

- Все связанные с макетом файлы должны быть собраны в одну папку, эта же папка должна содержать файл верстки.

- Нельзя при работе в CorelDRAW пользоваться внешними линками (Externally linked bitmap). Все изображения должны быть внедрены в вёрстку.

- Не рекомендуется использовать в вёрстке EPS, особенно в CorelDRAW. При выводе pdf из такого файла могут слететь любые объекты. Если очень хочется – делайте pdf самостоятельно и присылайте нам только этот pdf. - Нельзя сохранять в растровом файле слои (Layers), альфа-каналы и цветовой профиль (ICC Profile). Склейте слои командой Flatten layers, при записи снимите галку "Include ICC-profile".

- Если изображение в макете содержит ICC-профиль, оно будет сконвертировано в профиль ISO Coated ECI с TIL=300 через цветовую модель LAB. Такой подход гарантирует качественную печать макета, однако следует отметить, что возможно некоторое изменение цвета.

- Не применяйте LZW-компрессию в изображениях. Это усложняет автоматическую проверку макета и может привести к пропаже картинки.

## **6. ЭФФЕКТЫ И ОБТРАВЛЕННЫЕ ИЗОБРАЖЕНИЯ**

- Недопустимо использование встроенных Pattern, Texture и Postscript заливок, элементы с такими заливками необходимо растрировать с фоном в единый Bitmap.

- При использовании таких эффектов, как прозрачность, тень, линза, gradient mesh и т.п. все элементы, содержащие перечисленные эффекты, необходимо растрировать с фоном в единый Bitmap (особенно это касается CorelDRAW и прозрачностей с режимом наложения, отличным от «normal»), иначе мы не гарантируем корректный вывод макета.

- В CorelDRAW увидеть, как примерно будет выглядеть макет, можно только после включения галки Tools->Proof Colors. Иначе отображение цветов (и эффектов) может не соответствовать действительности.

- Не используйте прозрачность с растровыми объектами, окрашенными в спотовые цвета (monotone, duotone и т.д.). Это может привести к пропаданию объектов.

Р/с 40802810200000184745 К/с 30101810145250000974 Банк АО Тинькофф Банк БИК Банка 044525974

8 / 495 / 523 77 30 8 / 925 / 801 40 03 kms@mustlook.ru www.mustlook.ru

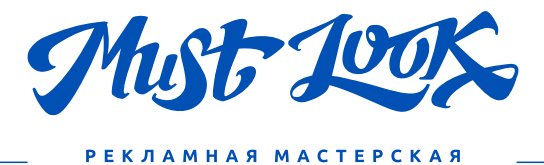

## **7. ЛИНИИ и МЕЛКИЕ ОБЪЕКТЫ**

- Мелкие объекты, мелкий текст и тонкие линии выглядят лучше, если они окрашены только одной из четырех составляющих CMYK (или пантоном с плотностью краски 100%). Составной цвет может привести к появлению цветных ореолов вокруг покрашенных им объектов.

- Не рекомендуется делать мелкие белые объекты, мелкий белый текст и тонкие белые линии на фоне, состоящем из нескольких красок, так как они могут не пропечататься или пропечататься частично.

- Толщина одноцветной линии должна быть больше 0,05 мм (0,15pt), линии меньшей толщины могут не пропечататься или пропечататься частично. При использовании в макете столь тонких линий учтите, что мы автоматически увеличиваем толщину всех линий до 0,15pt, если она меньше этого значения. Толщина многоцветных линий и белых линий на составном фоне должна быть не меньше 0,5pt.

- Если не избежать использования в линиях нескольких цветов или цвет один, но не 100%, делайте толщину линий максимально возможной.

#### **8. ШРИФТЫ**

- Наличие шрифтов допустимо только в программе InDesign или в PS-/PDF-файлах. Во всех остальных случаях переводите шрифты в кривые.

#### **9. МНОГОСТРАНИЧНЫЕ ИЗДАНИЯ**

- Каждая полоса каталога должна быть на отдельной странице, нельзя предоставлять полосы разворотами (1-2, 2- 3 и т.д.) или спуском (8-1, 2-7 и т.д.). Исключение – каталоги с нестандартной фальцовкой (например, лесенкой). - При печати каталога в сборнике мы не делаем компенсацию сползания. Особенно внимательно следите за тем, чтобы колонцифры и прочие элементы дизайна, расположенные близко к краю, были удалены от него как минимум на 5мм.

\*\*Примечание: Для получения в максимальной степени желаемого результата по каждому конкретному случаю – свяжитесь с нашими специалистами.

Р/с 40802810200000184745 К/с 30101810145250000974 Банк АО Тинькофф Банк БИК Банка 044525974

8 / 495 / 523 77 30 8 / 925 / 801 40 03 kms@mustlook.ru www.mustlook.ru